## **AMS Monitoring Unit** Product Specifications

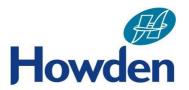

The Ventsim AMS unit monitors and transmits air speed, direction, and flow rate (via accessory sensor BFS or BFSE)

The AMS units have the capacity to connect up to two bi-directional flow sensors. The AMS unit can be integrated via Ethernet, using Modbus TCP-IP protocol to provide feedback to the Ventsim control software.

Monitoring and configuration can be done through any standard web browser.

| Product specifications (AMS) |                                                                                       |
|------------------------------|---------------------------------------------------------------------------------------|
| Power                        | 110-230 VAC, 50-60 Hz.                                                                |
| Enclosure                    | Steel painted Enclosure IP-65:                                                        |
|                              | Stainless Steel 304 as an option                                                      |
|                              | Width: 8" or 20 cm                                                                    |
|                              | Length: 10" or 25 cm                                                                  |
|                              | Height: 14" or 35 cm                                                                  |
|                              | Aluminum mounting plate: 16" x 12" (40.64 cm x 30.481 cm)                             |
| Alarms                       | Hi, HiHi, Lo and LoLo on                                                              |
|                              | Air speed                                                                             |
|                              | Air flow                                                                              |
|                              | Configurable air flow according to drift area                                         |
|                              | Configurable correction factor                                                        |
| Local display                | 3 color DEL 70mm Globe light                                                          |
|                              | Green: System OK                                                                      |
|                              | Yellow: Hi or Lo Alarm                                                                |
|                              | Blinking Yellow: HiHi or LoLo Alarm                                                   |
|                              | Red: Unit fault                                                                       |
| Configuration                | Web page through Ethernet                                                             |
| Communication                | One (1) Ethernet connection port (connection LAN or Modbus TCP for PLC or SCADA)      |
|                              | Two (2) RS-485 ports with capacity to connect two (2) bi-directional flow sensors BFS |
|                              | Option to connect with Ventsim software on surface                                    |

Tel: (450) 923-0400, Fax: (450) 923-0038